## How to keep our SDS library up-to-date

## What does the 'Update' button on SDS Detail page do?

Sometimes, SDS Manager improves the extraction of SDS information. When a more recent dataset exists for a SDS in your library, you can click on 'Update' button to upgrade to the latest version.

Please note that this does not upgrade the SDS to a newer version of the SDS.

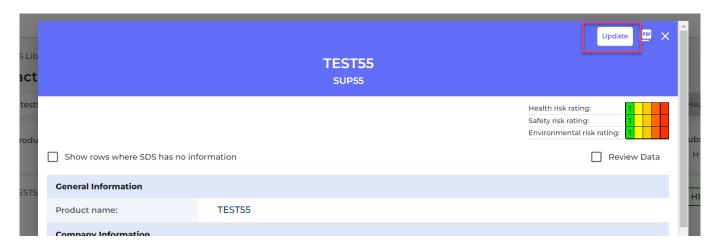

Unique solution ID: #1058

Author: n/a

Last update: 2023-08-12 18:17